## ФЕДЕРАЛЬНОЕ АГЕНТСТВО ПО ТЕХНИЧЕСКОМУ РЕГУЛИРОВАНИЮ И МЕТРОЛОГИИ

Федеральное государственное унитарное предприятие «Всероссийский научно-исследовательский институт расходометрии»

Государственный научный метрологический центр

ФГУП «ВНИИР»

**УТВЕРЖДАЮ** Заместитель директора пр развитию Гайбинский «30» июля 2018 г

# ИНСТРУКЦИЯ

Государственная система обеспечения единства измерений

## Расходомеры газа ультразвуковые Q.Sonic<sup>max</sup>

Методика поверки

МП 0879-13-2018

Начальник отдела НИО-13 А.И. Горчев Тел. +7 $\zeta$ ) 272-11-24

Казань 2018

РАЗРАБОТАНА ФГУП «ВНИИР»

ООО «ЭЛЬСТЕР Газэлектроника»

УТВЕРЖДЕНА ФГУП «ВНИИР»

Настоящая инструкция распространяется на Расходомеры газа ультразвуковые Q.Sonicmax (далее - расходомеры) и устанавливает методику их первичной и периодической поверок.

Интервал между поверками - 4 года.

#### **1. Операции поверки**

При проведении поверки выполняют следующие операции, перечисленные в таблице 1.

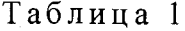

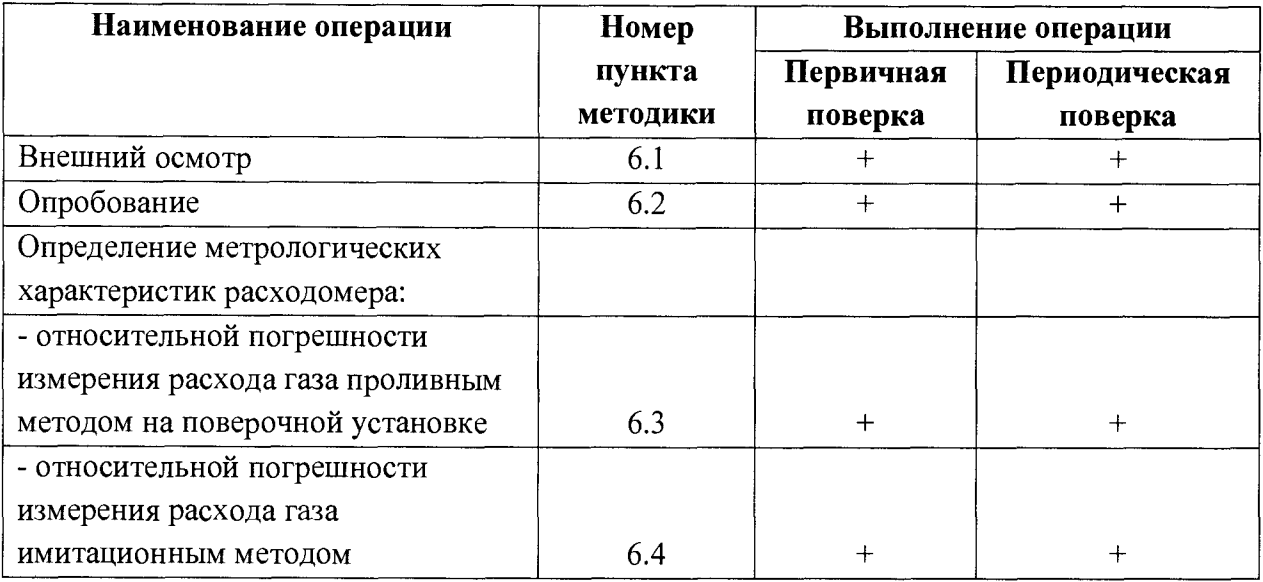

1.2 Допускается проводить поверку расходомера в ограниченном поддиапазоне измерений расхода на основании письменного заявления владельца расходомера.

#### **2. Средства поверки**

2.1 При проведении поверки применяют следующие средства измерений (далее - СИ):

- поверочные установки с относительной погрешностью (расширенной неопределенностью) измерения объёмного расхода (объёма) природного газа при избыточном давлении или воздуха при атмосферном давлении не более ±0,3% (не более ±0,23% для расходомеров с пределами погрешности в основном диапазоне расхода  $\pm 0.3$ %), и диапазоном расходов соответствующим диапазону поверяемого расходомера;

- средства измерений давления рабочей среды, обеспечивающие измерение рабочего давления с погрешностью не более ±1 кПа (или ±0,1% относительной погрешности);

- средства измерений температуры рабочей среды, обеспечивающие измерение температуры с погрешностью не хуже ±0,4°С;

- персональный компьютер, программное обеспечение «SonicExplorer» со встроенным калькулятором скорости звука, программное обеспечение «Q.SonicCalculator» или другое ПО, аттестованное в установленном порядке;

- баллон с азотом техническим 1-го сорта по ГОСТ 9293-74 с регулятором давления и соединительным шлангом;

- откачивающий насос;

- комплект заглушек с бобышкой для термометра.

2.2 Применяемые при поверке средства измерений должны быть поверены и иметь действующие свидетельства о поверке или нести на себе знак поверки.

2.3 Допускается применение аналогичных средств поверки, обеспечивающих определение метрологических характеристик поверяемых средств измерений с требуемой точностью.

## **3. Требования безопасности**

3.1 При проведении поверки соблюдают требования безопасности, определяемые:

- правилами безопасности при эксплуатации используемых при поверке средств измерений, которые приведены в эксплуатационной документации;

- федеральными нормами и правилами в области промышленной безопасности «Правила безопасности в нефтяной и газовой промышленности»;

- правилами безопасности труда, действующими на предприятии (калибровочной лаборатории);

- правилами эксплуатации электроустановок потребителей.

3.2 К поверке допускаются лица, прошедшие инструктаж по технике безопасности, имеющие квалификационную группу по электробезопасности не ниже II и изучившие эксплуатационную документацию на средства измерений, используемые при поверке и настоящий документ.

3.3 Монтаж и демонтаж расходомера должен производиться при неработающей поверочной установке и отсутствии избыточного давления в измерительной линии.

3.4 Заземление электрооборудования должно производиться в соответствии с требованиями ГОСТ 12.1.030-81.

#### **4. Условия проведения поверки**

4.1 В качестве рабочей среды в поверочных установках может использоваться природный газ или воздух.

4.2 Давление газа или воздуха определяется технологическими возможностями поверочной установки и не должно превышать рабочее давление поверяемого расходомера.

4.3 При проведении поверки на поверочной установке соблюдают нормальные условия по ГОСТ 8.395-80:

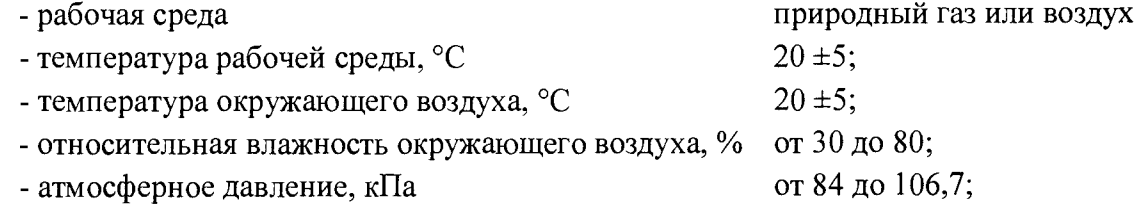

- изменение температуры рабочей среды за время поверки,  $^{\circ}C$ , не более 2.

Примечание: При проведении поверки расходомера имитационным методом без снятия с измерительной линии или на поверочной установке на природном газе допускается проведение поверки при температуре окружающей среды от минус 20 до плюс 55 °С.

4.4 Тряска, вибрация, удары, а также внешние электрические и магнитные поля (кроме земного) должны отсутствовать.

4.5 Средства измерений, применяемые при поверке, и расходомер перед поверкой должны быть выдержаны во включенном состоянии в течение интервала времени, указанного в их эксплуатационной документации.

## **5. Подготовка к поверке**

Перед проведением поверки производят следующие подготовительные операции:

5.1 Проверяют выполнение условий, изложенных в разделах 2,3,4.

5.2 Подготавливают к работе поверяемый расходомер и средства измерений, используемые при поверке, в соответствии с эксплуатационной документацией.

5.3 При выполнении поверки проливным методом:

5.3.1 Длины прямых входного и выходного участков измерительного трубопровода выбирают в соответствии с рекомендациями изготовителя, приведенными в эксплуатационной документации.

5.3.2 После монтажа проверяют герметичность поверяемого расходомера, соединений, задвижек и соединительных трубопроводов.

5.3.3 Стабилизируют температуру рабочей среды в поверяемом расходомере и эталонном(ых) СИ, для чего пропускают рабочую среду через измерительный трубопровод в течение 30 минут до стабилизации её температуры.

## **6. Проведение поверки**

6.1 Внешний осмотр

При внешнем осмотре проверяют:

- комплектность и соответствие внешнего вида расходомера и его составных частей требованиям эксплуатационной документации;

- отсутствие механических повреждений, влияющих на работоспособность расходомера;

- резьбы на соединительных элементах (разъемах) не должны иметь сорванных ниток и забоин;

- наличие маркировок на составных частях и соответствие сведений, указанных на них, параметрам, указанным в паспорте расходомера.

## 6.2 Опробование

6.2.1 Опробование заключается в проверке работоспособности поверяемого расходомера и его отдельных компонентов. Проверка может осуществляться при помощи персонального компьютера (далее - ПК), с установленным на нем программным обеспечением SonicExplorer или непосредственно при помощи встроенного ЖК дисплея расходомера.

6.2.2 Проверку общей работоспособности расходомера проводят путем проверки отсутствия индикации ошибок на его показывающем устройстве (ЖК дисплее). Кроме того, контролируют объемный расход и объем газа на ЖК дисплее расходомера, а также наличие импульсов на частотном выходе расходомера. Для этого, изменяя расход среды через расходомер в пределах его диапазона измерений, следят за показаниями объемного расхода и изменениями прошедшего объема на ЖК дисплее расходомера.

6.2.3 Результаты проверки работоспособности расходомера считают положительными, если индикация ошибок на ЖК дисплее расходомера отсутствует, значения расхода на ЖК дисплее и частота следования импульсов с частотного выхода расходомера увеличиваются (уменьшаются) при увеличении (уменьшении) расхода рабочей среды, а значения объема газа возрастают.

6.2.4 Подтверждение идентификации программного обеспечения

Процедура подтверждения соответствия программного обеспечения (далее – ПО) расходомера включает в себя следующее:

- определение идентификационного наименования ПО;

- определение номера версии ПО;

- определение цифрового идентификатора (контрольной суммы) ПО.

После включения расходомера перейти в раздел меню по следующему пути: «Главное окно» - «Информация» - «Версия ПО» и считать информационные данные программного обеспечения.

Примечания:

1. Названия пунктов меню могут отличаться в зависимости от выбранного системного языка в меню расходомера

2. Идентификационные данные ПО расходомера также возможно проконтролировать при подключении расходомера к ПК с установленным программным обеспечением SonicExplorer в соответствующем пункте меню.

Результат проверки соответствия ПО считается положительным, если полученные в ходе выполнения процедуры проверки ПО данные (идентификационное наименование ПО, номер версии, цифровой идентификатор), соответствуют данным, указанным в описании типа.

6.3 Определение погрешности измерения расхода и объёма газа проливным методом

6.3.1 Для расходомеров с относительной погрешностью измерения расхода газа в основном диапазоне расходов  $\pm 0.3$ % первичная и периодическая поверки проводятся с помощью поверочной установки на природном газе при избыточном давлении с относительной погрешностью измерения объёмного расхода (объёма) не более ±0,23%, в случае если эксплуатационное давление расходомера не превышает 1,2 МПа поверку допускается проводить на воздухе при атмосферном давлении.

6.3.2 Для расходомеров с относительной погрешностью измерения расхода газа в основном диапазоне расхода  $\pm 0.5\%$  и более первичная и периодическая поверки проводятся проливным методом на поверочной установке с погрешностью измерения объёмного расхода не более ±0,3%. Рабочая среда применяемой поверочной установки -

природный газ. Допускается проводить поверку на воздухе при атмосферном давлении в случае, если эксплуатационное давление расходомера не превышает 1,2 МПа.

6.3.3 Измерения проводятся при следующих значениях объемного расхода  $Q_i$ :  $Q_{\text{max}}$ , 0,7 $Q_{\text{max}}$ , 0,5 $Q_{\text{max}}$ , 0,3 $Q_{\text{max}}$  и 0,1 $Q_{\text{max}}$ . Допускается производить измерения в произвольном числе равно распределенных значений расхода, (не менее 5 точек). Для удобства допускается округление дробной доли расхода в большую или меньшую сторону.

На каждом значении расхода проводят не менее пяти измерений. Значения объемного расхода, полученные по показаниям эталонных преобразователей расхода  $Q_{i\alpha}$ , приводят к условиям измерений на поверяемом расходомере  $Q_{i\alpha}$  по формуле

$$
Q_{ic} = Q_{icn} \frac{P_e T_i z_i}{P_i T_e z_e},\tag{1}
$$

 $P_e$  – давление среды на участке эталонных преобразователей; где

 $P_t$  – давление среды на участке поверяемых расходомеров;

 $T_e$  – температура среды на участке эталонных преобразователей;

 $T_t$  – температура газа среды на участке поверяемых расходомеров;

 $z_t$  - фактор сжимаемости среды, рассчитанный при температуре и давлении на участке поверяемых расходомеров;

 $z_e$  – фактор сжимаемости среды, рассчитанный при температуре и давлении на участке эталонных преобразователей.

Примечание: допускается проводить измерения и обработку результатов измерений по объему среды.

Полученные значения и значения по показаниям установки фиксируют и оформляют в виде таблицы 2.

Таблица 2

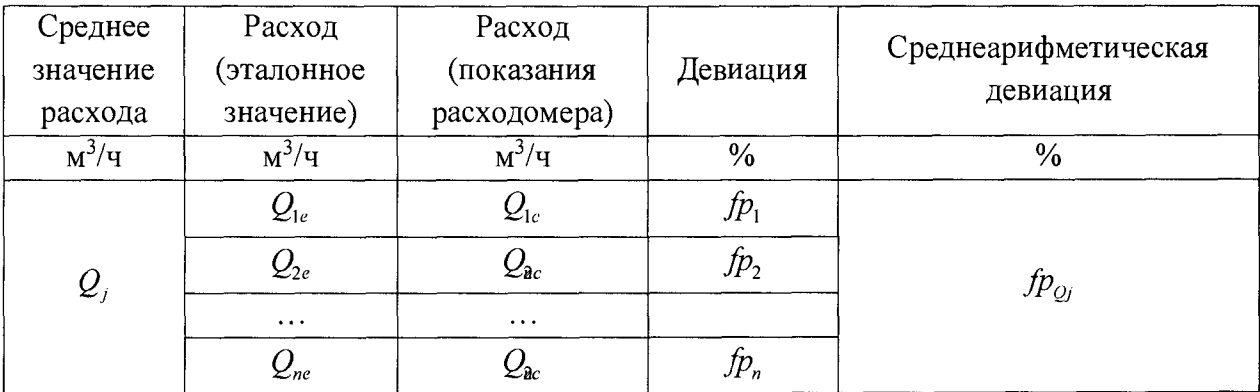

Значения девиации  $fp_i$  рассчитывают в процентах по формуле:

$$
fp_i = \left(\frac{Q_{ic}}{Q_{ie}} - 1\right)100\tag{2}
$$

Значение среднеарифметической девиации рассчитывают по формуле:

$$
fp_{Qj} = \frac{1}{n} \sum_{i=1}^{n} fp_i ,
$$
 (3)

 $n -$ число экспериментов проведенных в данной точке по расходу ( $n \ge 5$ ), где  $Q_i$  – нижний индекс обозначает текущую точку по расходу.

Рассчитывают среднеквадратическое отклонение среднего результата измерений объемного расхода в процентах для всех точек по расходу по формуле:

$$
S_{Qj} = \frac{100}{\frac{1}{n} \sum_{i=1}^{n} Q_{ic}} \sqrt{\frac{\sum_{i=1}^{n} \left( Q_{ic} - \frac{1}{n} \sum_{i=1}^{n} Q_{ic} \right)^2}{n(n-1)}}.
$$
(4)

Рассчитывают доверительные границы  $\varepsilon$  случайной составляющей погрешности результата измерений по формуле:

$$
\varepsilon = t_{n0.95} S_Q , \qquad (5)
$$

 $t_{n0.95}$  – коэффициент Стьюдента для доверительной вероятности 95% и степенью где свободы *п*, (определяют по приложению ДГОСТ Р 8.736-2011);

 $S<sub>O</sub>$  – максимальное среднеквадратическое отклонение среднего результата измерений ( $S_Q = \max_i S_{Q_i}$ ).

После заполнения таблицы 2 для всех точек по расходу определяют средневзвешенную девиацию WME по формуле:

$$
WME = \frac{\sum_{j=1}^{m} k_j f p_{Qj}}{\sum_{j=1}^{m} k_j},
$$
\n(6)

где

$$
k_{j} = \begin{cases} \frac{Q_{j}}{Q_{\text{max}}}, & npu \ Q_{j} < 0, 7Q_{\text{max}} \\ 1, & \frac{Q_{j}}{Q_{\text{max}}}, & npu \ Q_{j} > 0, 7Q_{\text{max}} \end{cases}
$$

 $j$  – индекс поверочного расхода( $j = 1...m$ );

 $m$  – число точек по расходу ( $m = 5$ ).

Вычисляют корректировочный коэффициент АF по формуле

$$
AF = \frac{1}{1 + \frac{WME}{100}}
$$
\n<sup>(7)</sup>

Корректируют показания расходомера по рассчитанному корректировочному коэффициенту АF (умножением на АF), результаты оформляют в виде таблицы 3. Примечание: в соответствии с эксплуатационной документацией допускается использование полиномиальных корректировочных коэффициентов, определенных для каждого значения расхода либо применение кусочно-линейных корректировочных коэффициентов.

#### Таблица 3

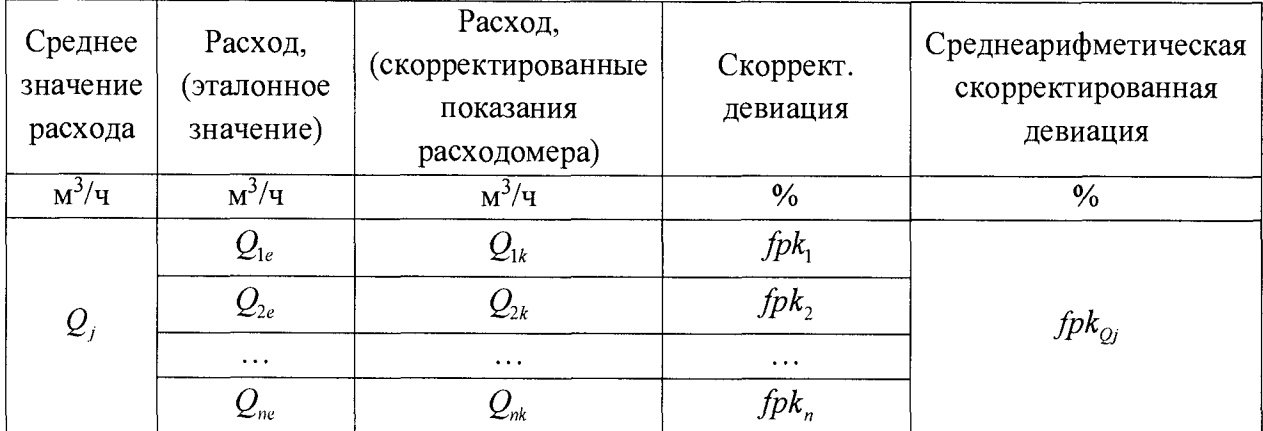

Определяют границы неисключенной систематической погрешности по формуле:

$$
\Theta = \begin{cases} \pm \left( \sum_{l=1}^{N} |\Theta_l| + |\Theta_{cal}| \right), npu \ N < 3 \\ \pm 1, 1 \sqrt{\sum_{l=1}^{N} \Theta_l^2 + \Theta_{cal}^2}, unaue \end{cases}
$$
 (8)

 $\Theta$ <sub>l</sub> - граница *l* -й составляющей неисключенной систематической погрешности где установки;

 $\Theta_{cal}$  – неисключенная систематическая погрешность калибровки, определяется как максимальное абсолютное значение среднеарифметической девиации с учетом калибровки ( $\Theta_{cal} = \max_{Q_i} | f p k_{Qi} |$ ).

Определяют среднеквадратическое отклонение суммы неисключенных систематических погрешностей по формуле:

$$
S_{\Theta} = \sqrt{\frac{\sum_{l=1}^{N} \Theta_{l}^{2} + \Theta_{cal}^{2}}{3}} \tag{9}
$$

Определяют суммарную среднеквадратическую погрешность по формуле:

$$
S_{\Sigma} = \sqrt{S_Q^2 + S_\Theta^2} \ . \tag{10}
$$

Определяют предел относительной погрешности результата измерений по формуле:

$$
\delta = S_{\Sigma} \frac{\Theta + \varepsilon}{S_{\Theta} + S_{Q}}.
$$
\n(11)

При соотношении погрешностей установки и поверяемого расходомера 1/3 и менее на каждом значении расхода проводят не менее трех измерений, иначе не менее 10 измерений. Значения объемного расхода, полученные по показаниям расходомера  $Q_{i\alpha}$ , приводят к условиям измерений эталонными преобразователями  $Q_{ic}$  по формуле (1)

Определяют относительную погрешность расходомера при соотношении погрешностей установки и поверяемого расходомера 1/3 и менее, в процентах, по формуле:

$$
\delta = \frac{Q_{ik} - Q_{etal}}{Q_{etal}} 100\,,\tag{12}
$$

где *Qelal -* расход по показаниям эталонной установки.

Примечание: допускается введение корректировочных коэффициентов.

Расходомер считается прошедшим поверку, если *5* не превышает значений указанных в таблице А. 1 приложения А.

6.4 Определение относительной погрешности измерения объемного расхода имитационным методом

6.4.1 Применение имитационного способа возможно как на снятом с трубопровода расходомере, так и без его снятия с измерительной линии.

6.4.2 Имитационный метод может применяться для поверки расходомеров с относительной погрешностью измерений объёмного расхода газа 0,5% и более.

6.4.3 При проведении имитационной поверки снятого с трубопровода расходомера его помещают в отдельное помещение. Проводят визуальную проверку внутренних деталей расходомера, поверхности электроакустических преобразователей и внутренней поверхности корпуса. Устанавливают фланцевые заглушки на фланцы расходомера. Устанавливают датчики давления и температуры во фланцевые заглушки. Проводят откачку воздуха из корпуса расходомера до давления не более 20 гПа абс. В проточную часть закачивают неагрессивный газ известного состава - азот. Рекомендованное давление в проточной части 2 МПа. Давление газа должно оставаться стабильным на протяжении всего периода поверки. Производят проверку давления не менее, чем через 1 час после заполнения. Систематическое изменение давления означает наличие протечки газа через заглушки. Проверку на протечки можно произвести мыльным раствором. Проверяют стабильность температуры в течение 30 мин. За указанный интервал времени изменение температуры газа не должно превышать 2 °С. Поверка начинается, когда изменение в течение 15 мин среднего для каждого акустического пути значения скорости звука не будет превышать 0,2 м/с.

Расходомер не должен подвергаться воздействию солнечных лучей и должен находиться на достаточном удалении от источников тепла, так как эти факторы могут привести к неравномерному нагреву корпуса расходомера и возникновению внутри него конвекционных потоков.

Подключают расходомер к компьютеру с установленным ПО SonicExplorer и проводят не менее 5 измерений скорости звука для каждого акустического пути и скорости потока газа. Скорость звука в воздухе или азоте вычисляется с помощью программного обеспечения SonicExplorer со встроенным калькулятором скорости звука или другим ПО, аттестованным в установленном порядке.

Рекомендуется измерения проводить в течение 15 минут с осреднением полученных результатов.

Результаты поверки считаются положительными, если средняя скорость потока газа не превышает 0,012 м/с, а средний результат измерения скорости звука для каждого акустического пути отличается от расчётного значения не более, чем на 0,3%. Взаимные

отклонения средних (по пяти измерениям) скоростей звука для различных акустических путей должны быть не более ±0,3 м/с.

6.4.4 Проведение имитационной поверки расходомера без снятия его с измерительной линии возможно только в том случае, если отрезок трубопровода с расходомером может быть перекрыт с обеих сторон от расходомера, чтобы полностью исключить внутри него течение газа.

После перекрытия запорной арматуры из изолированного участка с расходомером частично стравливают газ, так чтобы давление на участке с расходомером отличалось от рабочего на 5-10%. Контролируют давление на участке с расходомером. Изменение давления свидетельствует о наличии протечек в запорной арматуре. В этом случае проведение поверки расходомера по п.6.4.4, не проводят.

Поверку проводят при рабочем давлении и стабильной температуре окружающей среды. Расходомер и участки трубопровода до запорной арматуры должны быть закрыты от попадания солнечных лучей, осадков и источников тепла.

Перед проведением поверки проверяется стабилизация температуры и давления рабочей среды. Проверяется стабильность измеряемой по акустическим путям скорости звука - допускаемое изменение в течение 15 мин среднего для каждого акустического пути значения скорости звука не более 0,2 м/с.

Подключают расходомер к компьютеру с установленным ПО SonicExplorer и проводят не менее 5 измерений скорости звука для каждого акустического пути и скорости потока газа. Скорость звука в поверочной среде вычисляется с помощью программного обеспечения SonicExplorer со встроенным калькулятором скорости звука или другим ПО, аттестованным в установленном порядке.

Рекомендуется измерения проводить в течении 15 минут с осреднением полученных результатов.

Результаты поверки считаются положительными, если средняя скорость потока газа не превышает 0,024 м/с, а средний результат измерения скорости звука для каждого акустического пути отличается от расчётного значения не более, чем на 0,3%. Взаимные отклонения средних (по пяти измерениям) скоростей звука для различных акустических путей должны быть не более ±0,3 м/с.

6.4.5 Пределы допускаемой относительной погрешности расходомера в зависимости от способа поверки указаны в таблице А. 1 приложения А.

#### **7. Оформление результатов**

7.1 По результатам поверки оформляется протокол произвольной формы.

7.2 Положительные результаты поверки удостоверяются знаком поверки. Знак поверки наносится на свидетельство о поверке и (или) в паспорт расходомера и заверяется подписью поверителя, а также на пломбы отсека печатных плат и отсека аппаратной зашиты материнской платы. Тип пломбы несущей знак поверки и конкретные указания по пломбировке приведены в эксплуатационном документе. Требования к знаку поверки и содержанию свидетельства о поверке приведены в приказе Минпромторга РФ от 02.07.2015 N1815 «Об утверждении Порядка проведения поверки средств измерений, требования к знаку поверки и содержанию свидетельства о поверке».

7.3 При отрицательных результатах поверки расходомер не допускают к применению, свидетельство о поверке аннулируется и выписывается извещение о непригодности к применению.

# **Приложение** А

## (обязательное)

# Пределы допускаемой относительной погрешности расходомера при измерении объемного расхода и объема газа при рабочих условиях

Таблица А.1

| Допустимое       | Метод поверки                                       | Пределы допускаемой |
|------------------|-----------------------------------------------------|---------------------|
| рабочее давление |                                                     | относительной       |
| эксплуатации,    |                                                     | погрешности         |
| МПа              |                                                     | расходомера при     |
|                  |                                                     | измерении объемного |
|                  |                                                     | расхода и объема,   |
|                  |                                                     | включая погрешности |
|                  |                                                     | частотных выходов,  |
|                  |                                                     | $\%$ :              |
| Выше 0,1         | При поверке на поверочной установке с пределами     |                     |
|                  | основной относительной погрешности не более         |                     |
|                  | $\pm 0.23$ % на природном газе в диапазоне расходов |                     |
|                  | от Qmin (включая) до Qt (исключая)                  |                     |
|                  | от Qt (включая) до Qmax (включая)                   | $\pm 0.5$           |
|                  |                                                     | $\pm 0,3$           |
| Не выше 1,2      | При поверке на поверочной установке с пределами     |                     |
|                  | основной относительной погрешности не более         |                     |
|                  | $\pm 0.23\%$ на воздухе в диапазоне расходов        |                     |
|                  | от Qmin (включая) до Qt (исключая)                  |                     |
|                  | от Qt (включая) до Qmax (включая)                   | $\pm 0.5$           |
|                  |                                                     | $\pm 0.3$           |
| $He$ выше 1,2    | При поверке на поверочной установке с пределами     |                     |
|                  | основной относительной погрешности не более         |                     |
|                  | $\pm 0.3\%$ на атмосферном воздухе в диапазоне      |                     |
|                  | расходов                                            |                     |
|                  | от Qmin (включая) до Qt (исключая)                  | $\pm 0.7$           |
|                  | от Qt (включая) до Qmax (включая)                   | $\pm 0.5$           |
| Не ограничено    | поверке беспроливным<br>При<br>(имитационным)       |                     |
| (выше            | первичной<br>условии<br>поверки<br>методом<br>при   |                     |
| атмосферного)    | проливным методом                                   |                     |
|                  | в диапазоне расходов                                |                     |
|                  | от Qmin (включая) до Qt (исключая)                  | $\pm 0.7$           |
|                  | от Qt (включая) до Qmax (включая)                   | $\pm 0.5$           |
| Не ограничено    | При<br>поверке беспроливным (имитационным)          |                     |
| (выше            | методом для DN200 и более в диапазоне расходов      |                     |
| атмосферного)    | от Qmin (включая) до Qt (исключая)                  |                     |
|                  | от Qt (включая) до Qmax (включая)                   | $\pm 0,7$           |
|                  |                                                     | $\pm 0.5$           |
| Выше 1,2         | При<br>беспроливным<br>поверке<br>(имитационным)    |                     |
|                  | методом для DN150 и менее в диапазоне расходов      |                     |
|                  | от Qmin (включая) до Qt (исключая)                  |                     |
|                  | от Qt (включая) до Qmax (включая)                   | $\pm 0.7$           |
|                  |                                                     | $\pm 0.5$           |
| $He$ выше 1,2    | При<br>поверке<br>беспроливным<br>(имитационным)    |                     |
|                  | методом для DN150 и менее в диапазоне расходов      |                     |
|                  | от Qmin (включая) до Qt (исключая)                  |                     |
|                  | от Qt (включая) до Qmax (включая)                   | $\pm 1,0$           |
|                  |                                                     | $\pm 0,7$           |